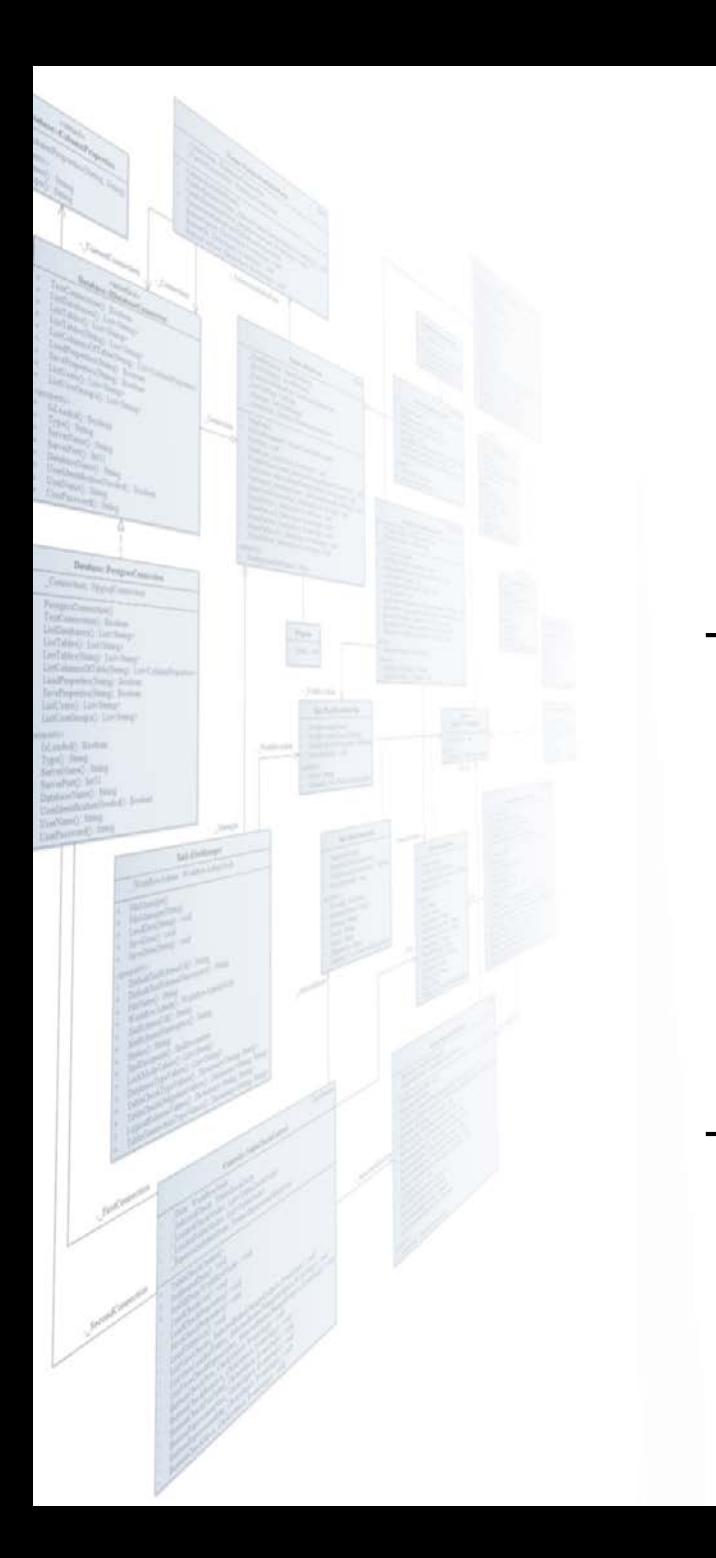

**Eötvös Loránd Tudományegyetem Informatikai Kar**

## **Programozási technológia II**

## **3. előadás**

## **Objektumorientált tervezés**

**© 2016 Giachetta Roberto groberto@inf.elte.hu http://people.inf.elte.hu/groberto**

### **Objektumok, osztályok**

- Az objektumorientált tervezés során a rendszert az objektumok mentén építjük fel, ahol az objektum
	- a valóság absztrakcióját adja
	- biztosít egy elvárt funkcionalitást
	- adat és működés egymásba burkolásából épül fel
- Egy adott feladatban az objektumokat (osztályokat) be kell azonosítanunk azáltal, hogy
	- milyen funkciókat azonosítottunk az elemzés során, és azok milyen adatokkal dolgoznak
	- a valóságban milyen építőelemeket tudnánk megfeleltetni a funkcióknak

#### **A tervezés fázisai**

- A tervezés általában több fázisból épül fel, amely során finomítunk a terven
	- mivel már az első fázis alapján beazonosítani a szükséges objektumokat, és azok felépítését meglehetősen nehézkes
	- minden fázisban
		- bevezethetünk új osztályokat a beazonosított feladatokra
		- tovább pontosíthatjuk a már létező osztályok felépítését, az implementációs megkötéseket
		- felbonthatunk osztályokat, amennyiben túl bonyolulttá, túl szerteágazóvá válnak
		- összevonhatunk osztályokat, amennyiben túlzottan elaprózódnak

### **A tervezés alapelvei**

- Az objektumorientált tervezés során öt alapelvet célszerű követnünk (*SOLID*):
	- *Single responsibility principle* (SRP): egy programegység csak egyvalamiért felelhet
	- *Open/closed principle* (OCP): a programegységek nyitottak a kiterjesztésre, de zártak a módosításra
	- *Liskov substitution principle* (LSP): az objektumok helyettesíthetőek altípusaik példányával
	- *Interface segregation principle* (ISP): egy általános interfész helyett több kliens specifikus interfész
	- *Dependency inversion principle* (DIP): az absztrakciótól függünk, nem a konkretizációtól

## **Objektumorientált tervezés Az architektúra**

- *Szoftver architektúrá*nak nevezzük a szoftver fejlesztése során meghozott *elsődleges tervezési döntések* halmazát
	- azon döntések, amelyek megváltoztatása később jelentős újratervezését igényelné a szoftvernek
	- kihat a rendszer felépítésére, viselkedésére, kommunikációjára, nem funkcionális jellemzőire és megvalósítására
- A szoftver architektúra elsődleges feladata *a rendszer magas szintű felépítésének és működésének meghatározása*, a komponensek és relációk kiépítése
	- meghatározza a szolgáltatott és elvárt interfészek halmazát, a kommunikációs csatornákat és csatlakozási pontokat

#### **Minták a tervezésben**

- A szoftver architektúráját különböző szempontok szerint közelíthetjük meg, pl.:
	- a szoftver által nyújtott szolgáltatások (funkciók) szerint
	- a felhasználó és a futtató platform közötti tevékenységi szint szerint
	- az adatátadás, kommunikáció módja szerint
- Az architektúra létrehozása során mintákra hagyatkozunk, a szoftver teljes architektúráját definiáló mintákat nevezzük *architekturális minták*nak (*architectural pattern*), az architektúra alkalmazásának módját, az egyes komponensek összekapcsolását segítik elő a *tervminták* (*design pattern*)

### **A monolitikus architektúra**

- Minden szoftver rendelkezik architektúrával
- A legegyszerűbb felépítést az *monolitikus architektúra*  (*monolithic architecture*) adja
	- nem különböztetjük meg az egyes feladatköröket (pl. megjelenítés, adatkezelés), hanem egységesen kezeljük őket

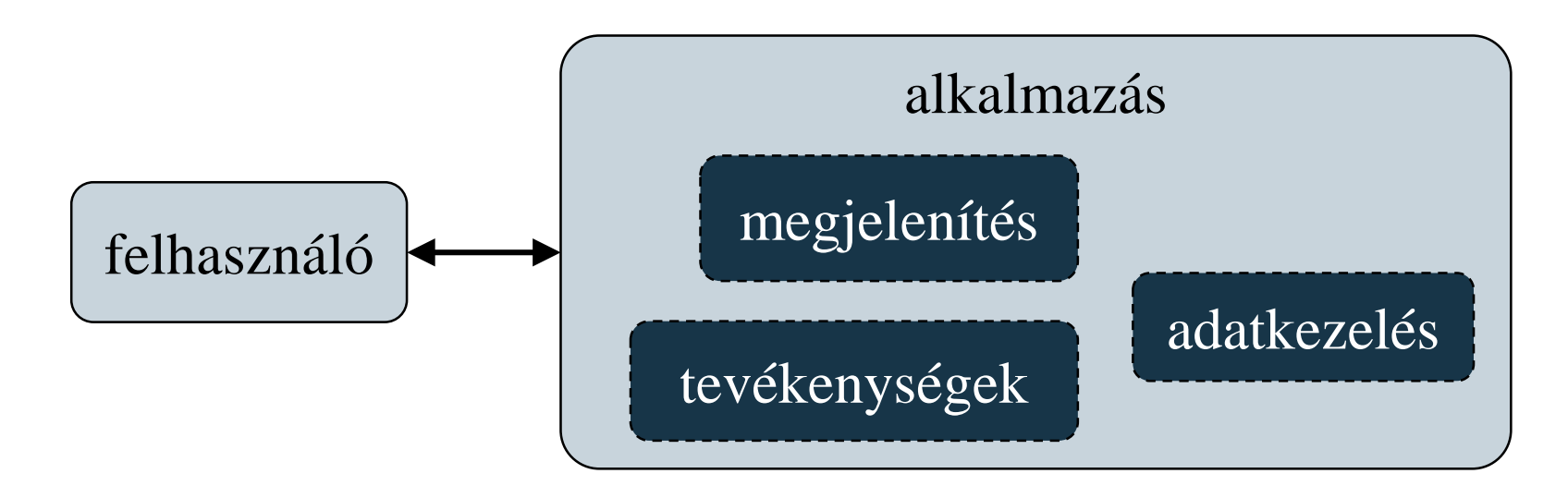

- *1. esettanulmány*: Készítsük el Marika néni kávézójának eladási nyilvántartását végigkövető programot.
	- a kávézóban 3 féle étel (hamburger, ufó, palacsinta), illetve 3 féle ital (tea, narancslé, kóla) közül lehet választani
	- az ételek ezen belül különfélék lehetnek, amelyre egyenként lehet árat szabni, és elnevezni, az italok árai rögzítettek
	- rendeléseket kell kezelnünk, amelyben tetszőleges tétel szerepelhet, illetve a rendelés tartozhat egy törzsvásárlóhoz
	- lehetőségünk van utólagosan lekérdezni a függőben lévő rendeléseket, valamint napi, havi és törzsvásárolói számra összesített nettó/bruttó fogyasztást

- **1. esettanulmány**
- *Használati esetek:*

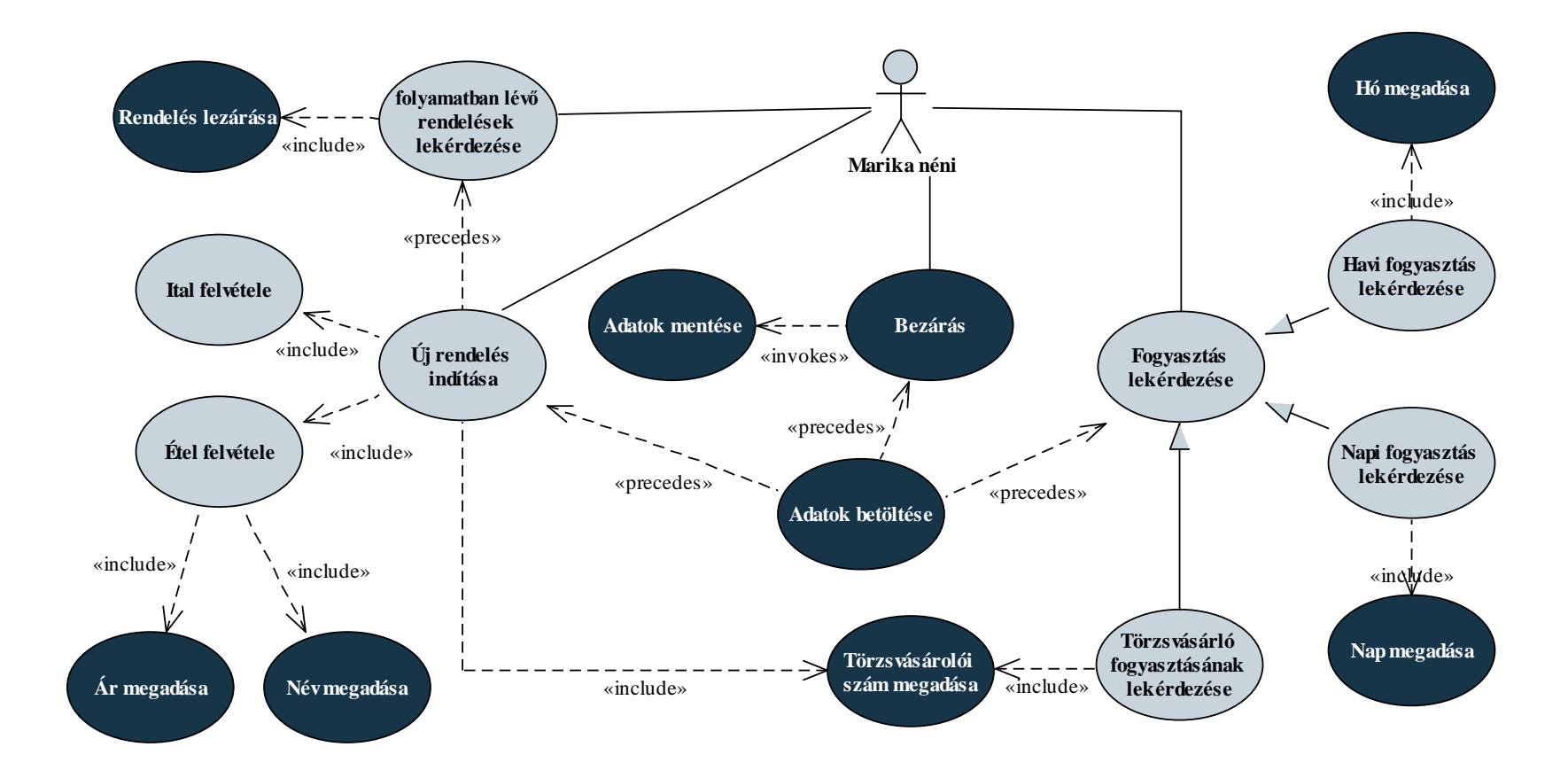

- *Szerkezeti tervezés* (0. fázis):
	- a programban rendeléseket kezelünk, amelyek tételekből állnak
	- a tételek a hamburger, ufó, palacsinta, kóla, narancs, tea, amelyek mind nagyon hasonlóak, csak néhány részletben térnek el
	- rendelések sorozatát kell kezelnünk a programban, amelyek száma folyamatosan bővül
	- a programot egy menün keresztül kezeljük, amely biztosítja a felhasználó felé a funkciókat, minden funkció ugyanazzal a rendelés sorozattal dolgozik

- *Szerkezeti tervezés* (1. fázis):
	- a feladatban fellelhető tárgykörök a *menü*, a *rendelések sorozata*, a *rendelés*, valamint a *rendelés tételei* (italok, ételek)
	- *rendelés tételei* (**Item**):
		- hasonlóan viselkednek, ám némileg eltérően
		- ezért megvalósításban öröklődést használunk, specializáljuk a 3 ételt, illetve italt
	- *rendelés* (**Order**): tartalmazza a tételeket (mivel a rendelések száma változhat, ezért láncolt listát használ)
	- *menü* (**Menu**): tartalmazza a rendeléseket (láncolt listában)

#### **1. esettanulmány**

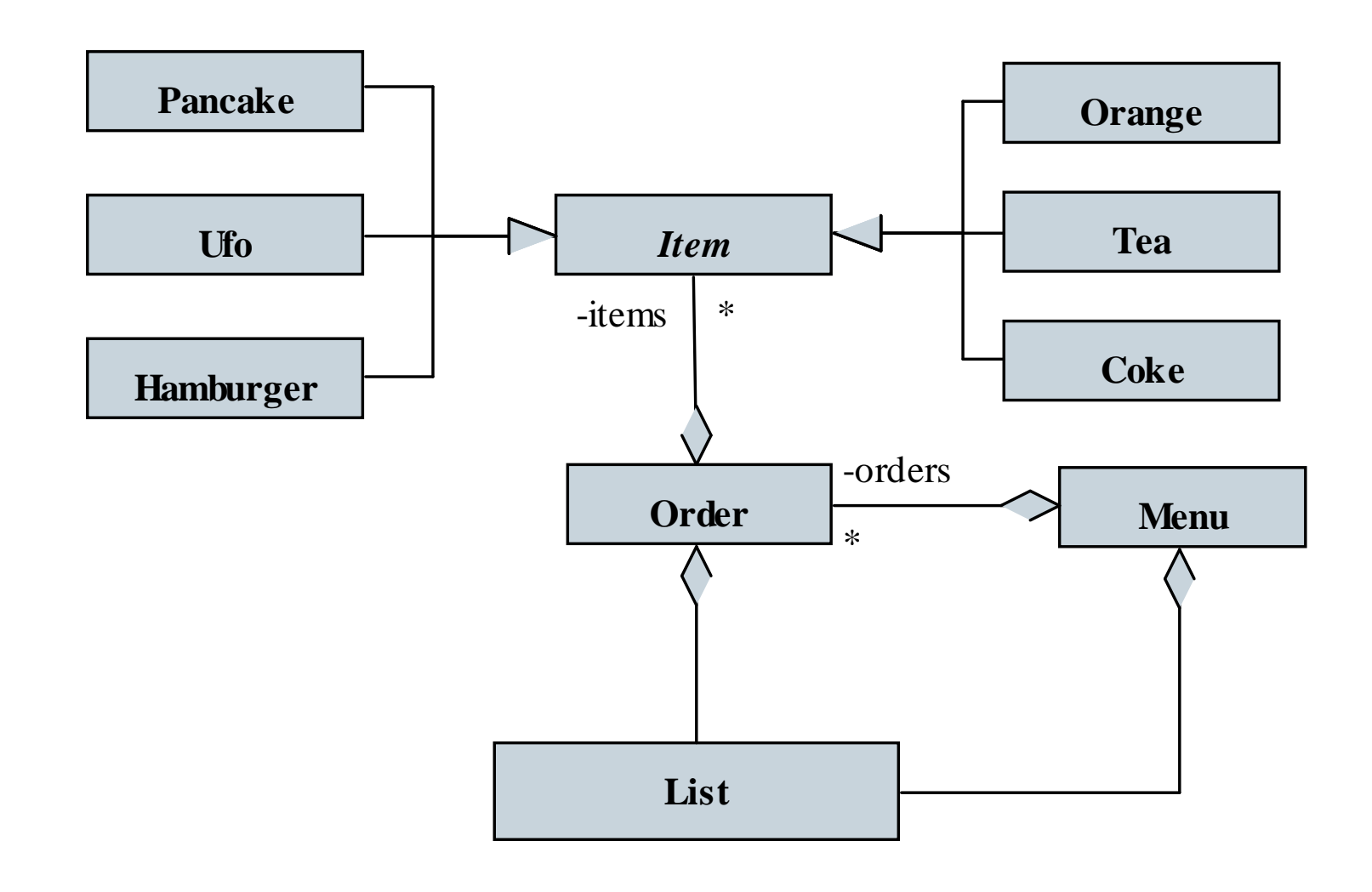

- *Szerkezeti tervezés* (2. fázis):
	- *láncolt lista* (**List**):
		- külön megvalósítást igényel, sablonos típusként
		- kétszeresen láncolt, fejelemes, aciklikus reprezentáció
		- lehetőséget ad a beszúrásra (elején, végén, közben), törlésre, kiürítésre, és méret lekérdezésre
		- a listaelem (**ListItem**) tárolja az adatot és a két mutatót
		- a hibát kivétellel jelezzük, egy felsorolási típussal (**Exceptions**)
		- a lista bejárható, a bejáró (**Iterator**) a szabványos műveleteket tárolja

- *Szerkezeti tervezés* (2. fázis):
	- *rendelési tételek* (**Item**):
		- minden esetben ismert a név, a bruttó és a nettó ár
		- ám ezek csak az ételek esetén változnak
	- *rendelések* (**Order**):
		- adatai az azonosító (ez automatikus), a törzsvásárlói szám és a dátum, valamint, hogy folyamatban van-e
		- lehetőséget ad új elem felvételére, nettó/bruttó érték lekérdezésére
	- *menü* (**Menu**):
		- biztosítja a mentést/betöltést, valamint a menüfunkciókat

- *Szerkezeti tervezés* (3. fázis):
	- a cím szerinti hivatkozásokat mutatókon keresztül kezeljük
	- a listaelemet és a lista kivételeit beágyazott osztályként hozzuk létre, a listaelem egyszerűsége miatt lehet rekord (**struct**)
	- a lista megfelelő használatához szükséges destruktor, másoló konstruktor, értékadás művelet, kiíró operátor, indexelő operátor
	- a rendelési elem ősosztályban megvalósítunk egy virtuális destruktort

#### **1. esettanulmány**

• *Szerkezeti tervezés* (lista):

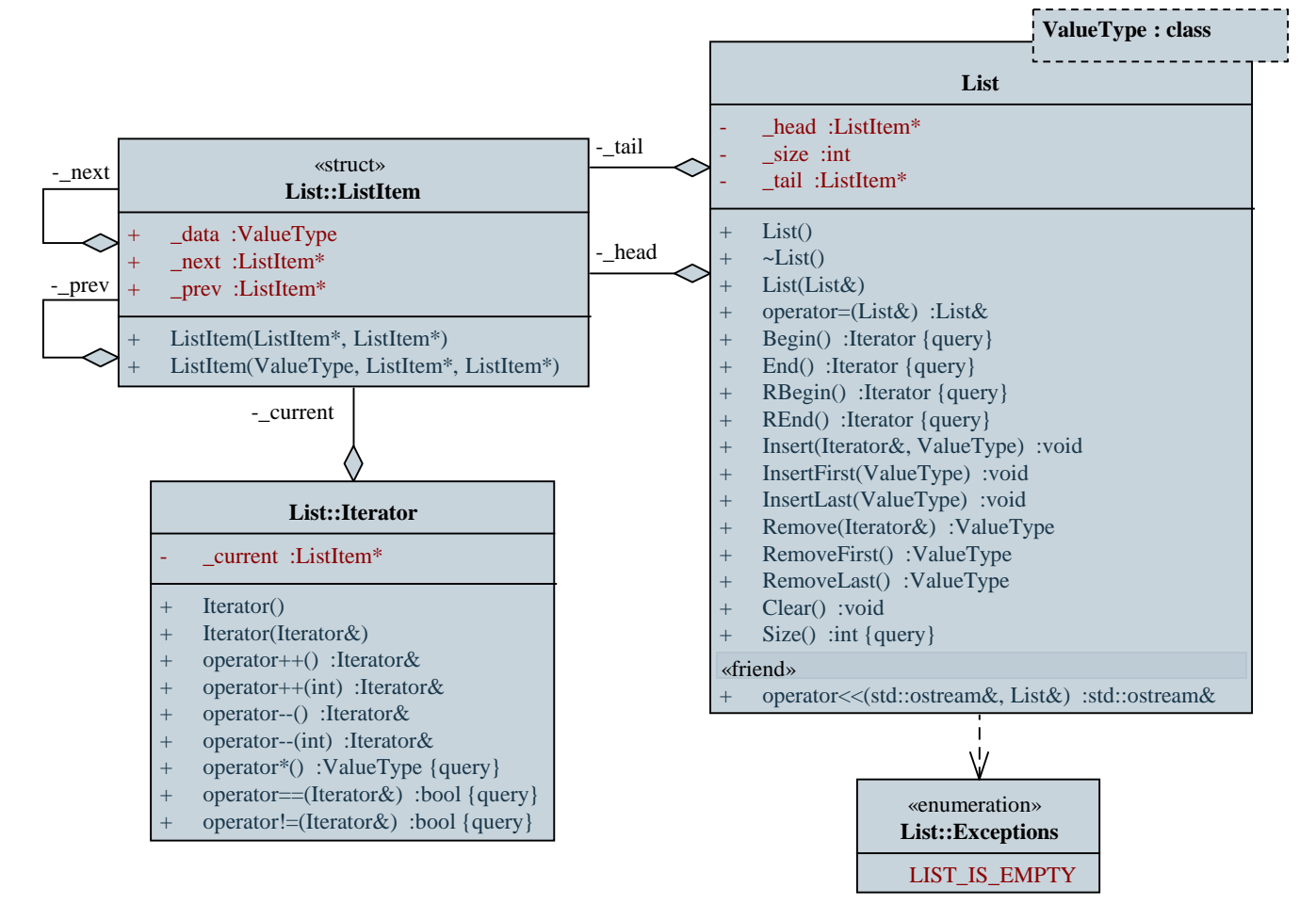

#### **1. esettanulmány**

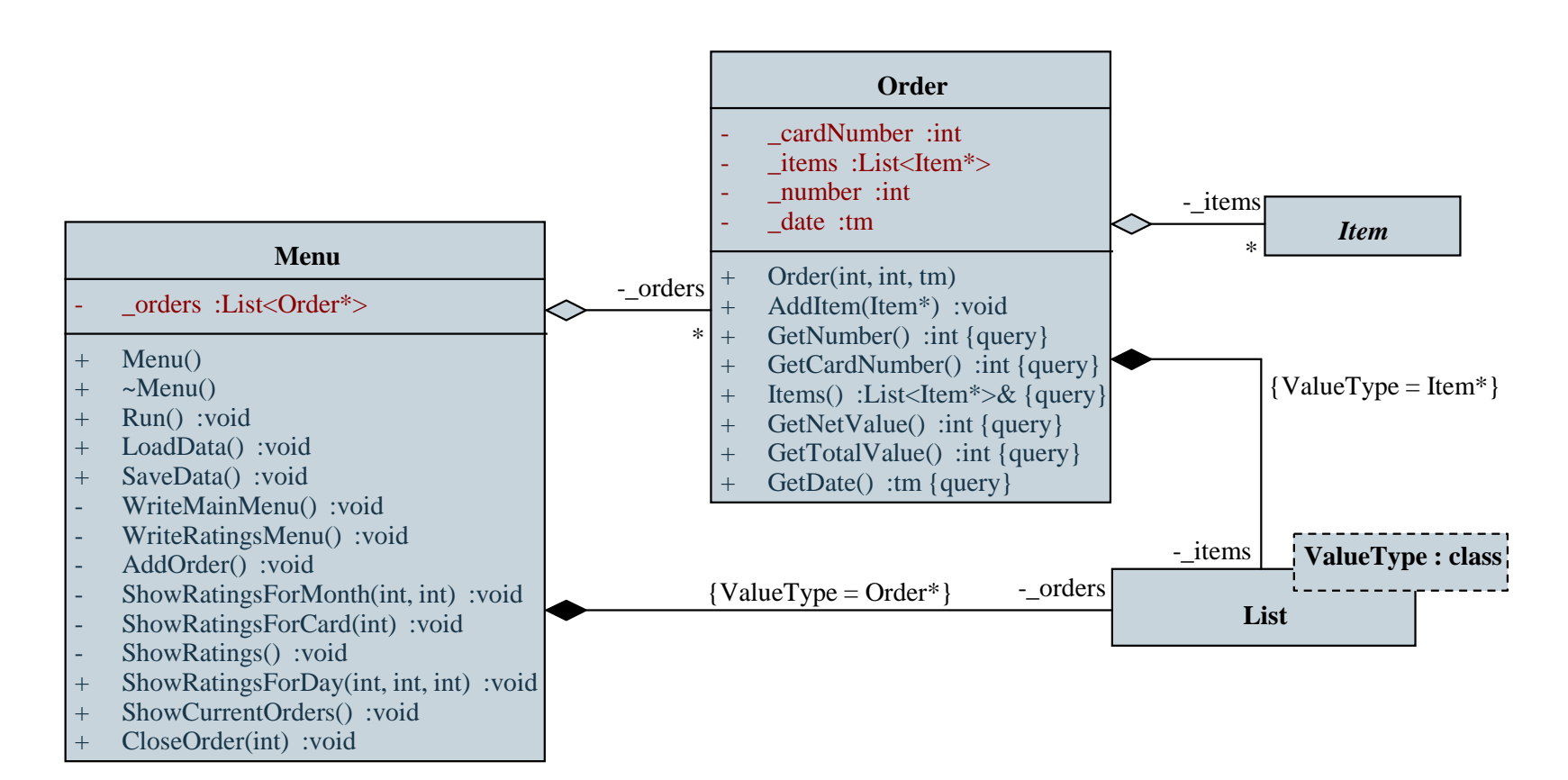

• *Szerkezeti tervezés* (rendelések):

#### **1. esettanulmány**

• *Szerkezeti tervezés* (tételek):

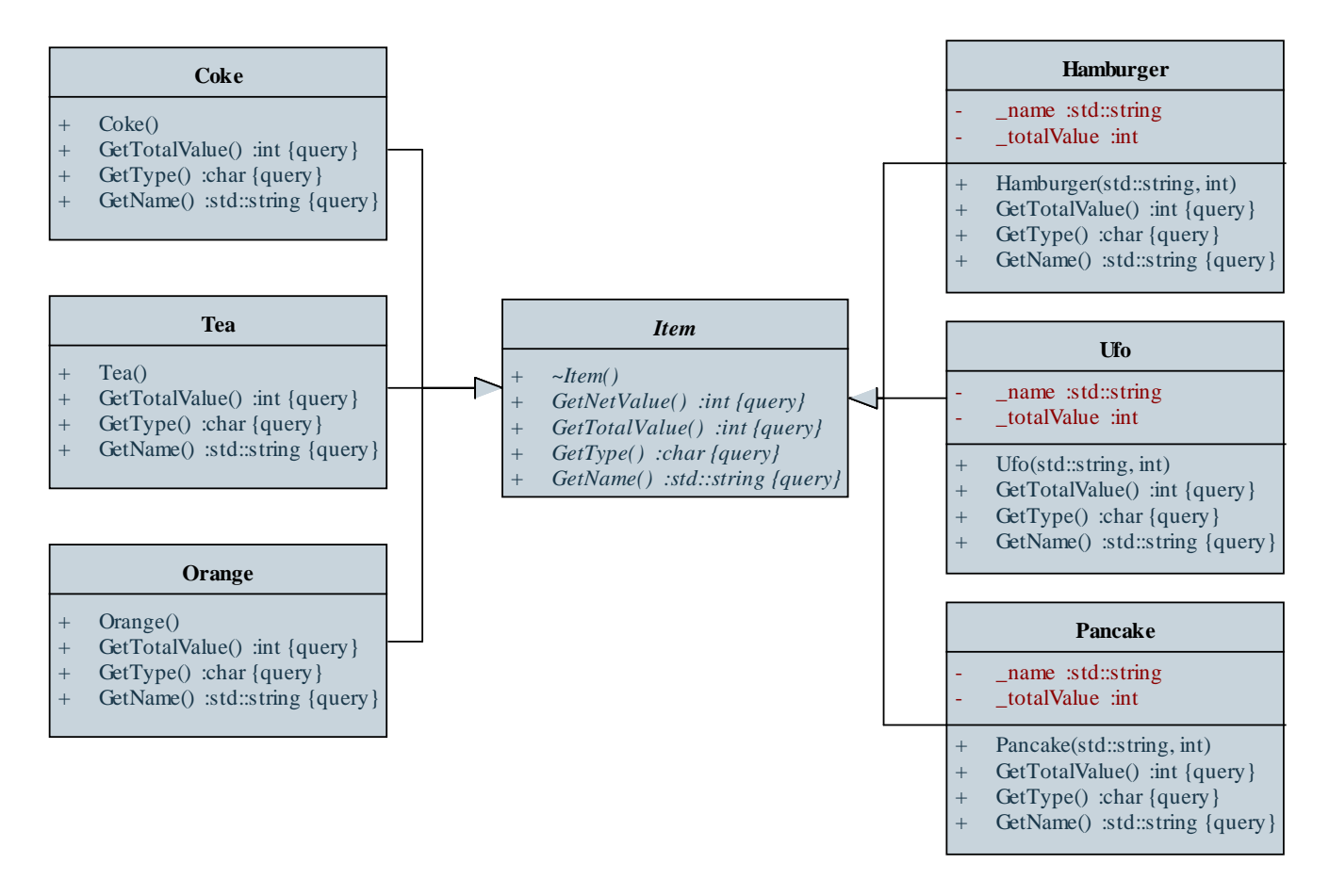

#### **A modell/nézet architektúra**

- A programszerkezet felépítése akkor ideális, ha teljesen külön programegységbe tudjuk leválasztani a felhasználói felülettel kapcsolatos részeket a ténylegesen a feladat megoldását szolgáltató funkcionalitástól
- Ezt a felbontást követve jutunk el a *modell/nézet* (*MV*, *modelview*) architektúrához, amelyben
	- a *modell* tartalmazza a feladat végrehajtását szolgáló programegységeket, az állapotkezelést, valamint az adatkezelést, ezt nevezzük *alkalmazáslogiká*nak, vagy *üzleti logiká*nak
	- a *nézet* tartalmazza a grafikus felhasználói felület megvalósítását, a felület elemeit és az eseménykezelőket

#### **A modell/nézet architektúra**

• a felhasználó a nézettel kommunikál, a modell és a nézet egymással

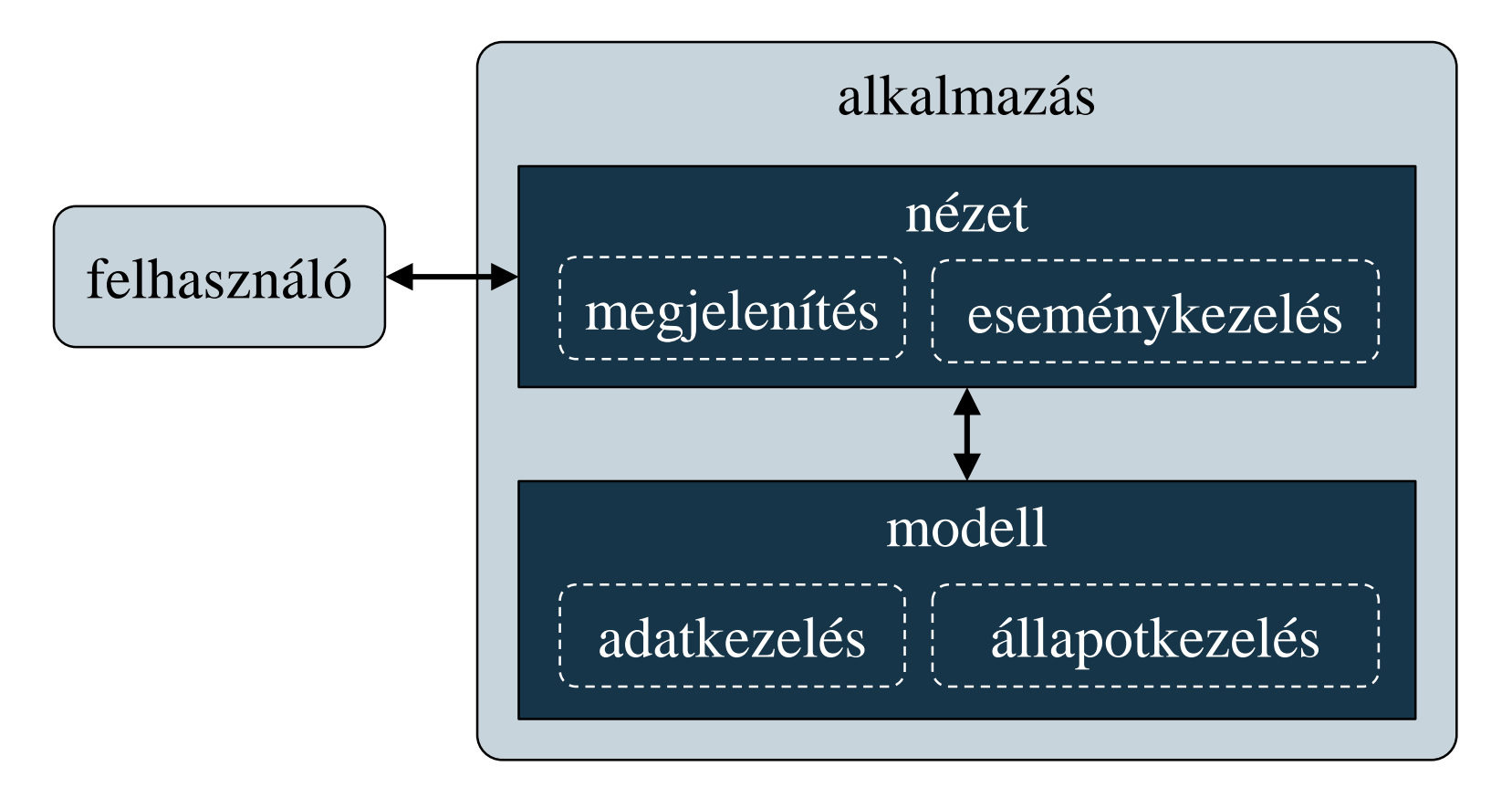

### **A modell/nézet architektúra**

- A modell és a nézet kapcsolatát úgy kell megvalósítani, hogy
	- *a nézet ismerheti a modell felületét* (interfészét), és hívhatja annak (publikus) műveleteit
	- *a modellnek semmilyen tudomása sem lehet a nézetről*, ezért nem hívhatja annak műveleteit, de eseményeken keresztül kommunikálhat vele

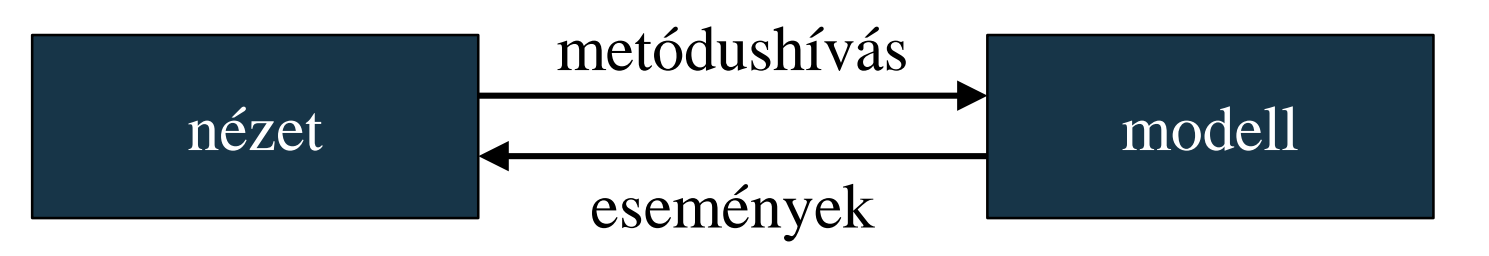

• A megvalósításban a nézet hivatkozhat a modellre (pontosabban a felületére)

### **Csomagdiagram**

• A *csomagdiagram* (*package diagram*) célja a rendszer felépítése a logikai szerkezet mentén, azaz az egyes rétegek, illetve csomagok azonosítása és a csomagba tartozó osztályok bemutatása

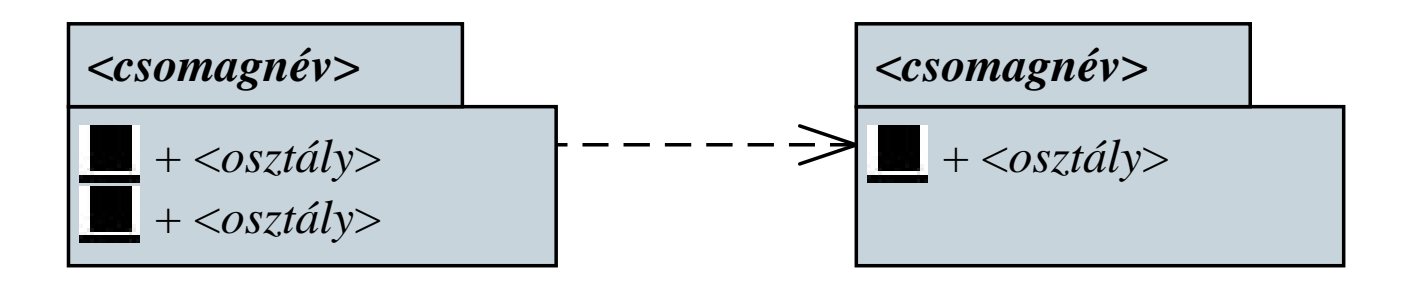

- a csomagok között is létrehozhatunk kapcsolatokat
	- az osztályok közötti kapcsolatok érvényesek: függőség, asszociáció, általánosítás, megvalósítás

#### **Csomagdiagram**

- *használat* (**use**): a csomag felhasznál egy másikat
- *beágyazás* (**nesting**): a csomag egy másiknak
- *importálás* (**import**): a csomag betölti a másikat
- *összeillesztés* (**merge**): a csomag tartalmazza a másik teljes funkcionalitását

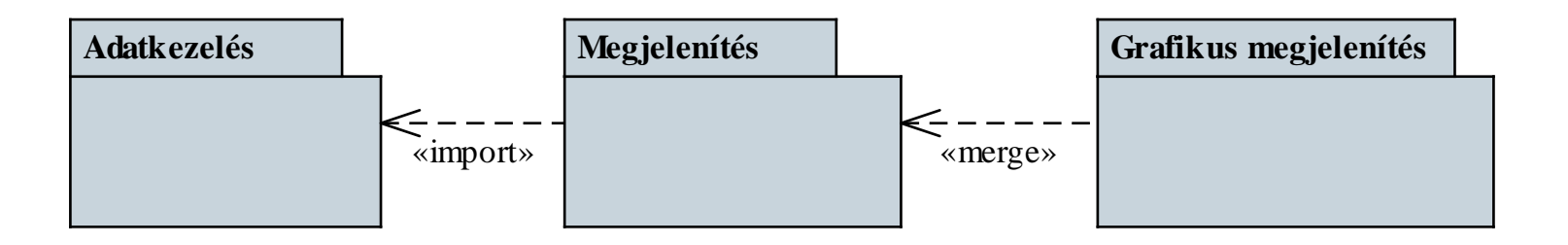

• Amennyiben egy réteg több csomagból is áll, akkor azokat beágyazott csomagként jelölhetjük a diagramban

- *2. esettanulmány*: Készítsünk egy *Memory* kártyajátékot, amelyben két játékos küzd egymás ellen. A játékmezőn kártyapárok találhatóak, és a játékosok feladata ezek megtalálása.
	- a játékban választhatunk kártyacsomagot, a játékosok megadhatják neveiket, valamint a játék méretét (kártyák száma)
	- a játékosok felváltva lépnek, minden lépésben felfordíthatnak két kártyát, amennyiben egyeznek, úgy felfordítva maradnak és a játékos ismét léphet, különben 1 másodperc múlva visszafordulnak
	- a játékot az nyeri, aki több kártyapárt talált meg

#### **2. esettanulmány**

• *Használati esetek:*

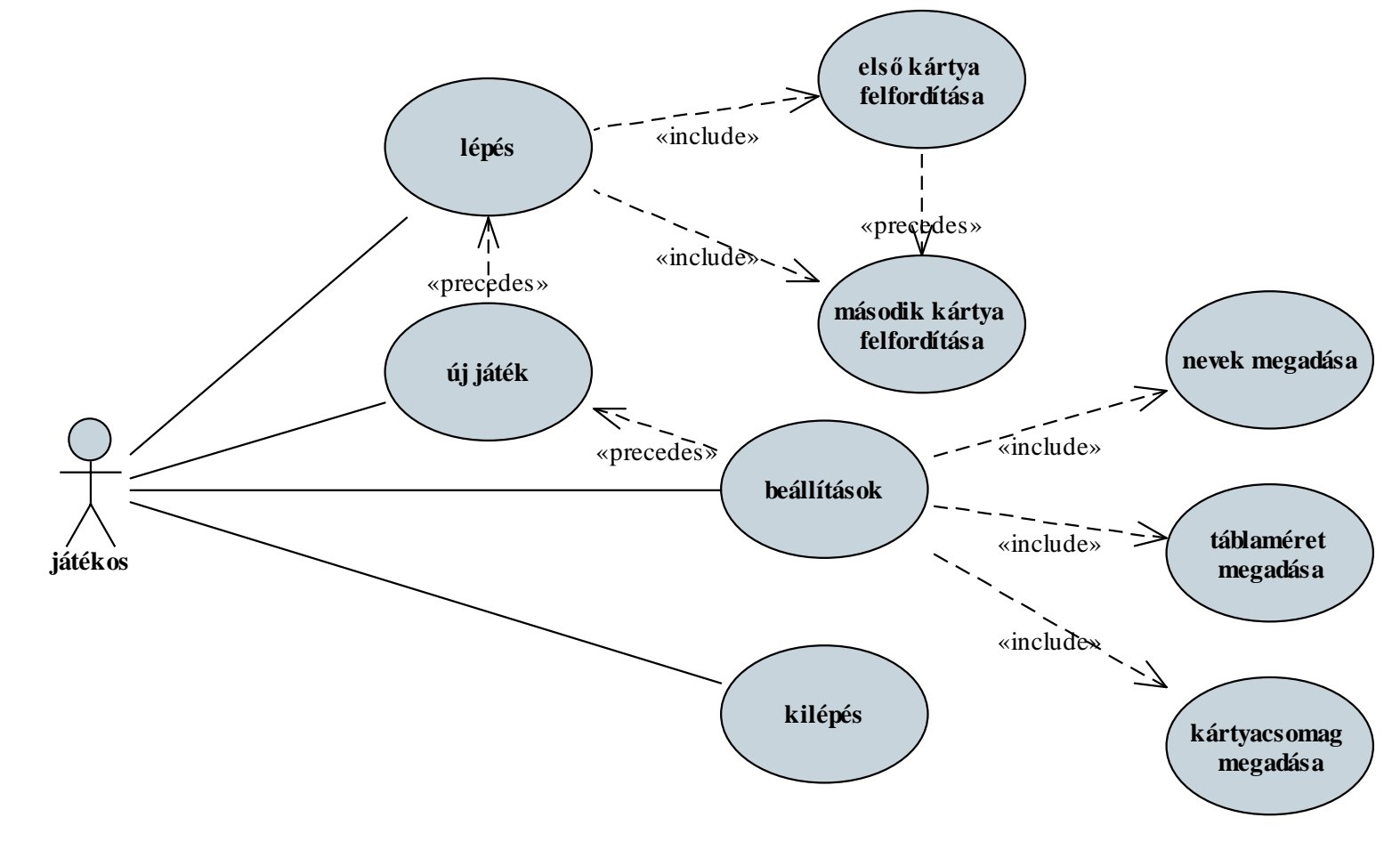

- *Szerkezeti tervezés*:
	- a játékot kétrétegű architektúrában valósítjuk meg
	- a modell tartalmazza:
		- magát a játékot, amit egy kezelőosztály felügyel (**GameManager**), valamint hozzá segédosztályként a játékost (**Player**)
		- a kártyacsomagokat (**CardPack**)
	- a nézet tartalmazza:
		- a játék főablakát (**MainWindow**), amely tartalmaz egy menüt és egy státuszsort
		- a beállítások segédablakát (**ConfigurationDialog**)

- a játékfelületet megjelenítő vezérlőt (**GameWidget**), amely tartalmazza a játékmezővel kapcsolatos tevékenységeket
- ehhez segédosztályként a felhasználói információkat kiíró vezérlőt (**PlayerStatusWidget**, ezt előléptetett vezérlővel állítjuk be a felülettervezőben), valamint a képet megjeleníteni tudó egyedi gombot (**ImageButton**)
- a nézet a modell publikus műveleteit hívja, és eseményeket is kaphat tőle
- egy csomag kártyát erőforrásként csatolunk az alkalmazáshoz (**packs.qrc**), hogy mindig legyen legalább egy csomag kártya

#### **2. esettanulmány**

• *Szerkezeti tervezés* (csomagok):

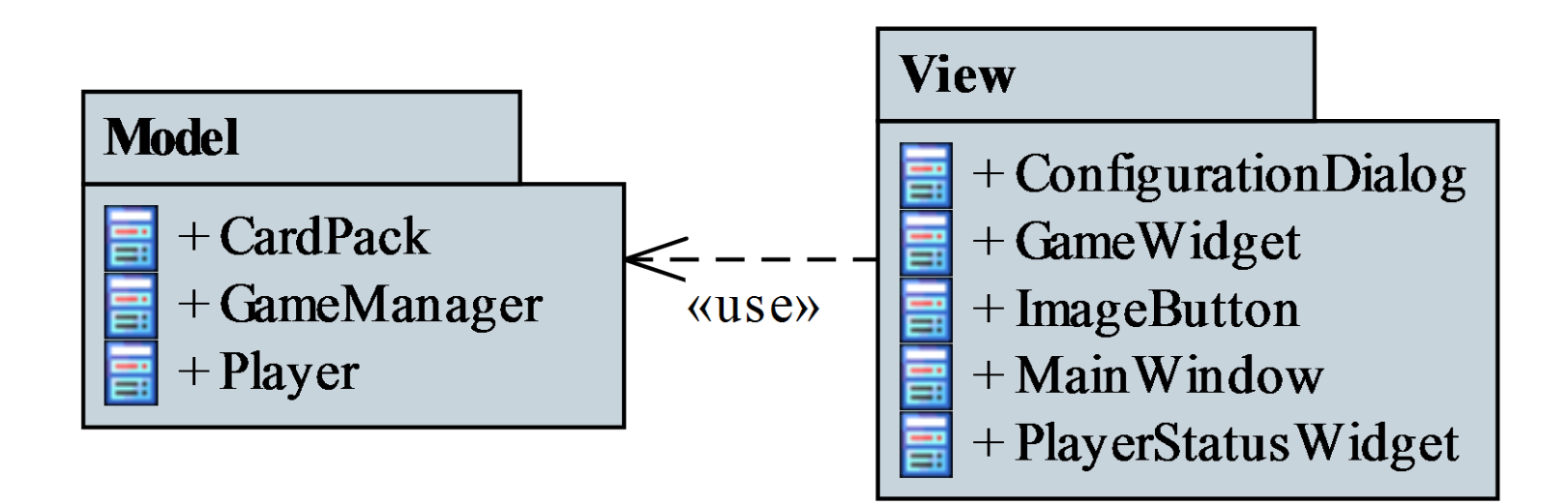

#### **2. esettanulmány**

• *Szerkezeti tervezés* (modell):

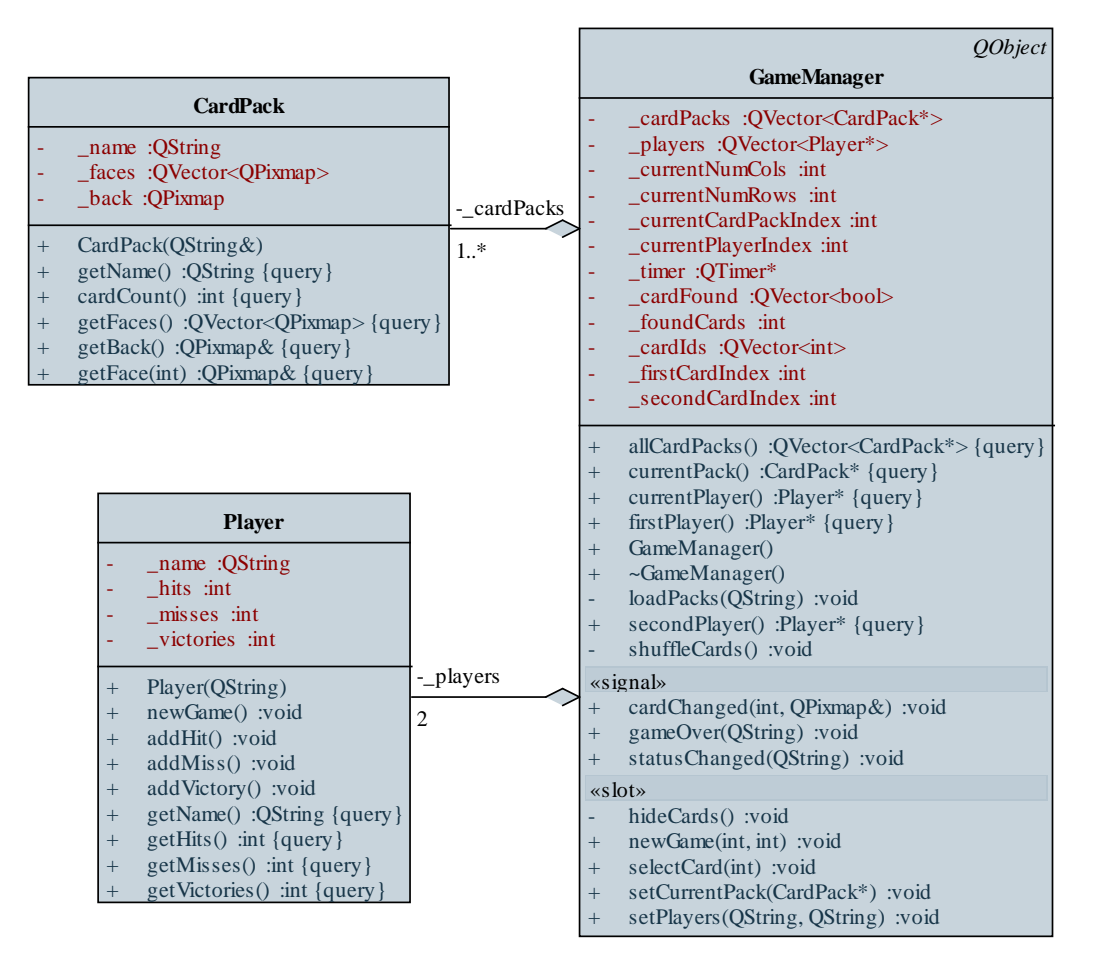

#### **2. esettanulmány**

• *Szerkezeti tervezés* (nézet):

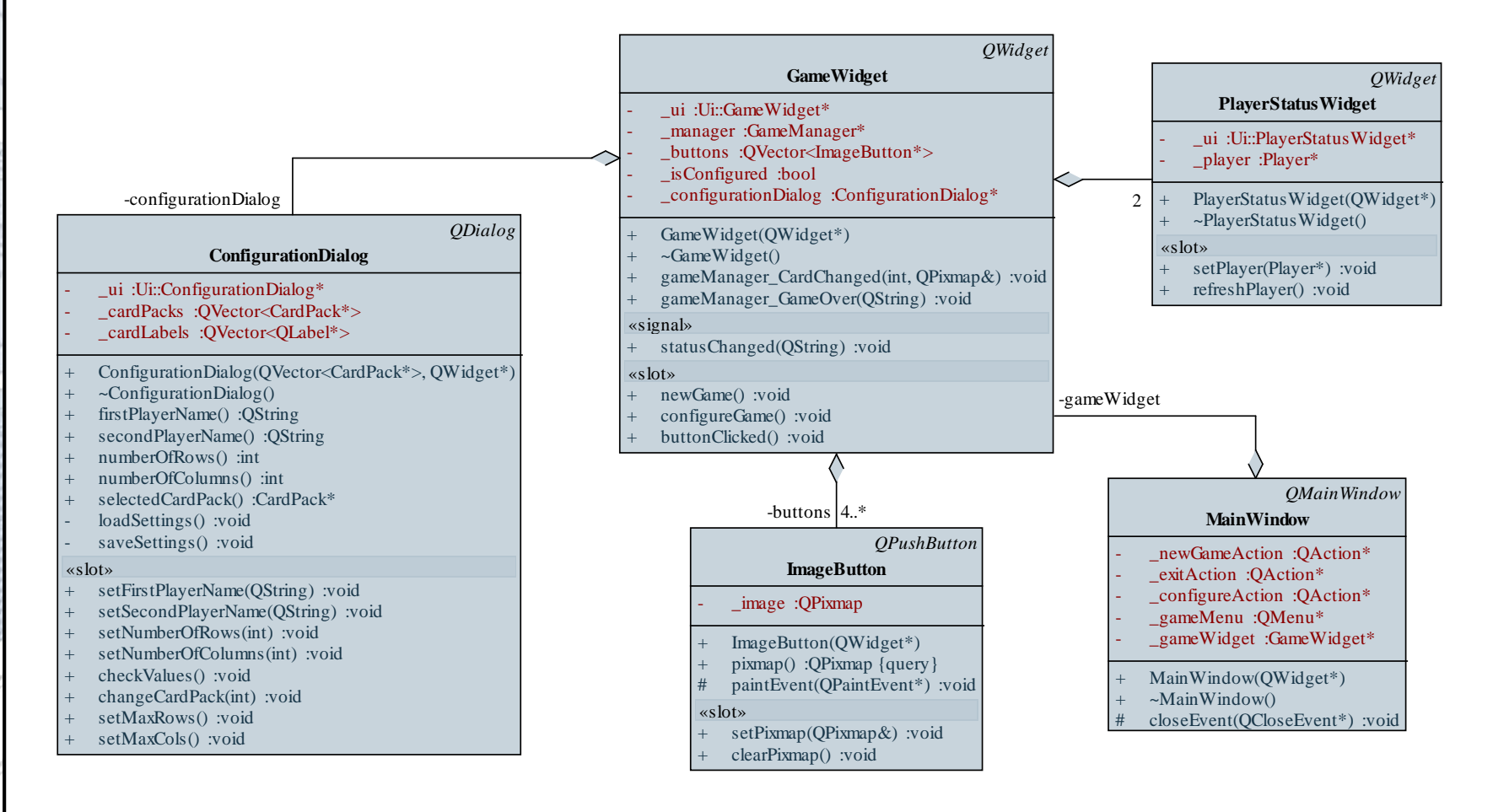

#### **A szoftverrendszer**

- Szoftvernek nevezzük a program(ok), dokumentáció(k), konfiguráció(k), valamint adatok együttese
	- mivel a megoldandó feladatok összetettek lehetnek, a megoldást nem feltétlenül egy program, hanem több program tudja megadni
	- a végrehajtás során ezek a programok egymással kommunikálnak (adatot cserélnek)
- Egymással kommunikáló programok álkotta szoftvereket nevezzük *szoftverrendszer*nek (*software system*)
	- a rendszerben jelen lévő programokat nevezzük a rendszer *komponensei*nek (*component*)

### **Objektumorientált tervezés Komponensek**

- A szoftver komponens egy adott funkcionalitásért felelő, fizikailag elkülönülő része a rendszernek
	- önállóan (újra)felhasználható, telepíthető
	- belső működése rejtett, a kapcsolatot megfelelő *felületen* (*interface*) keresztül teremti meg
	- szolgáltathat olyan funkcionalitást, amelyet más komponensek használnak fel, ehhez tartozik egy *szolgáltatott felület* (*provided interface*)
	- felhasználhat más komponenseket, amelyek funkcionalitását egy *elvárt felületen* (*required interface*) keresztül érhetik el

### **Objektumorientált tervezés Komponensek**

- Egy szoftverrendszerben számos komponens található, pl.
	- mobil alkalmazás, asztali alkalmazás, weblap (biztosítják a kapcsolatot a felhasználóval)
	- webszolgáltatás (gondoskodik az adatok továbbításáról)
	- adatbázis (gondoskodik az adatok megfelelő tárolásáról)

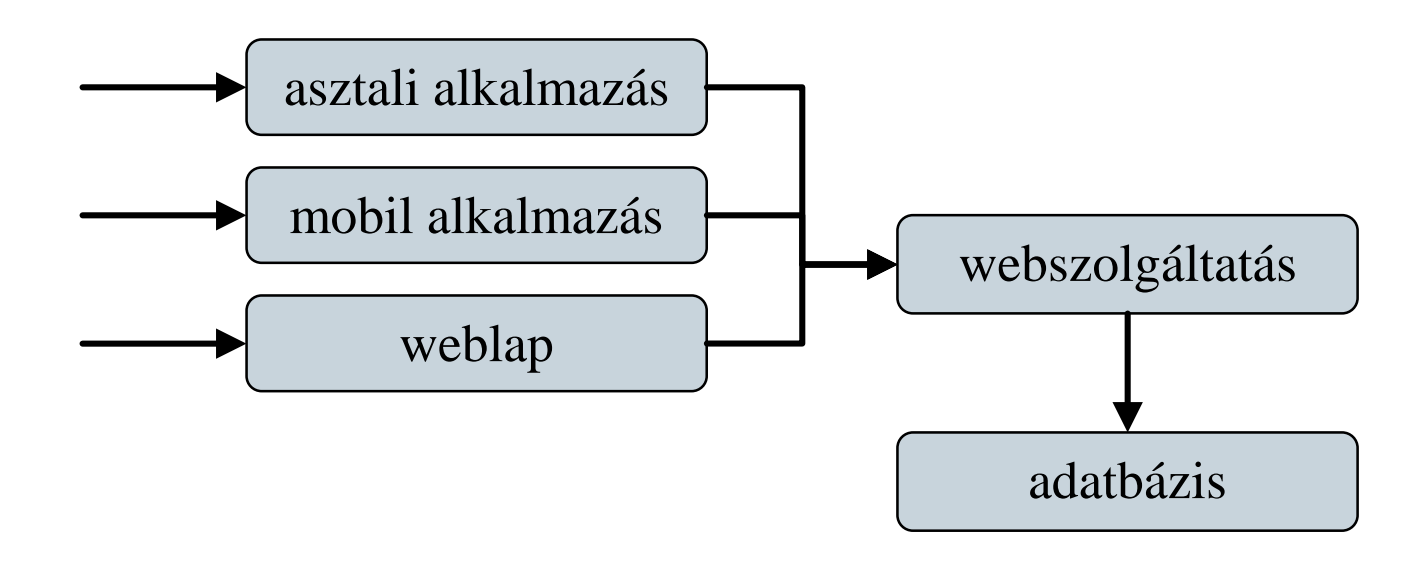

#### **Komponensek**

- Egy program is felbontható komponensekre, amennyiben egyes részeit újrafelhasználhatóvá szeretnénk tenni
- Egy program komponensei lehetnek:
	- végrehajtható állomány (*executable*), amely biztosítja a belépési pontot az alkalmazásba
	- programkönyvtár (*library*), amely adott funkcionalitások gyűjteménye (nem végrehajtható), objektumorientált környezetben osztályok gyűjteménye (*class library*)

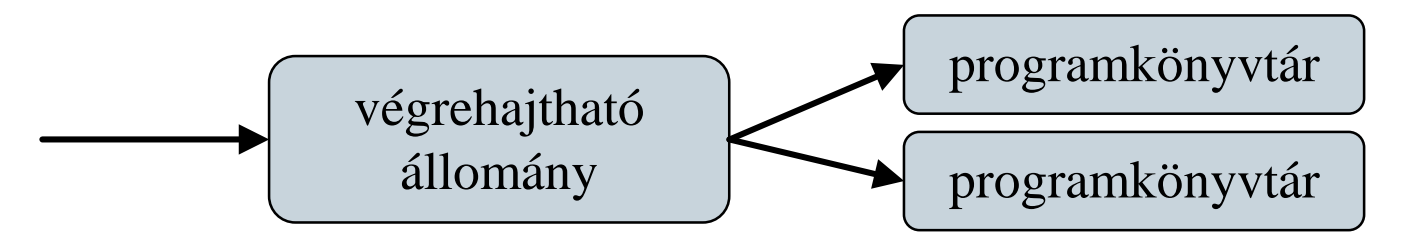

### **Komponensdiagram**

- A szoftverrendszer komponenseit *UML komponensdiagram*  (*component diagram*) segítségével ábrázolhatjuk
	- ismerteti a rendszer komponenseit, a szolgáltatott/elvárt felületeket és a közöttük fennálló kapcsolatokat (*connector*)

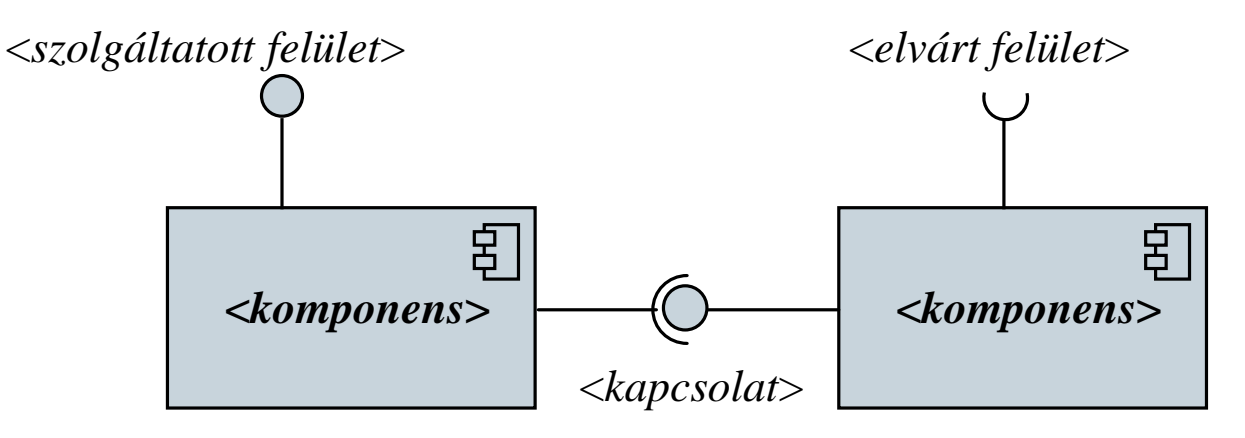

• a komponens diagramnak osztálydiagram elemeket is elhelyezhetünk (pl. felület külön megjeleníthető)

#### **Komponensdiagram**

• Pl.:

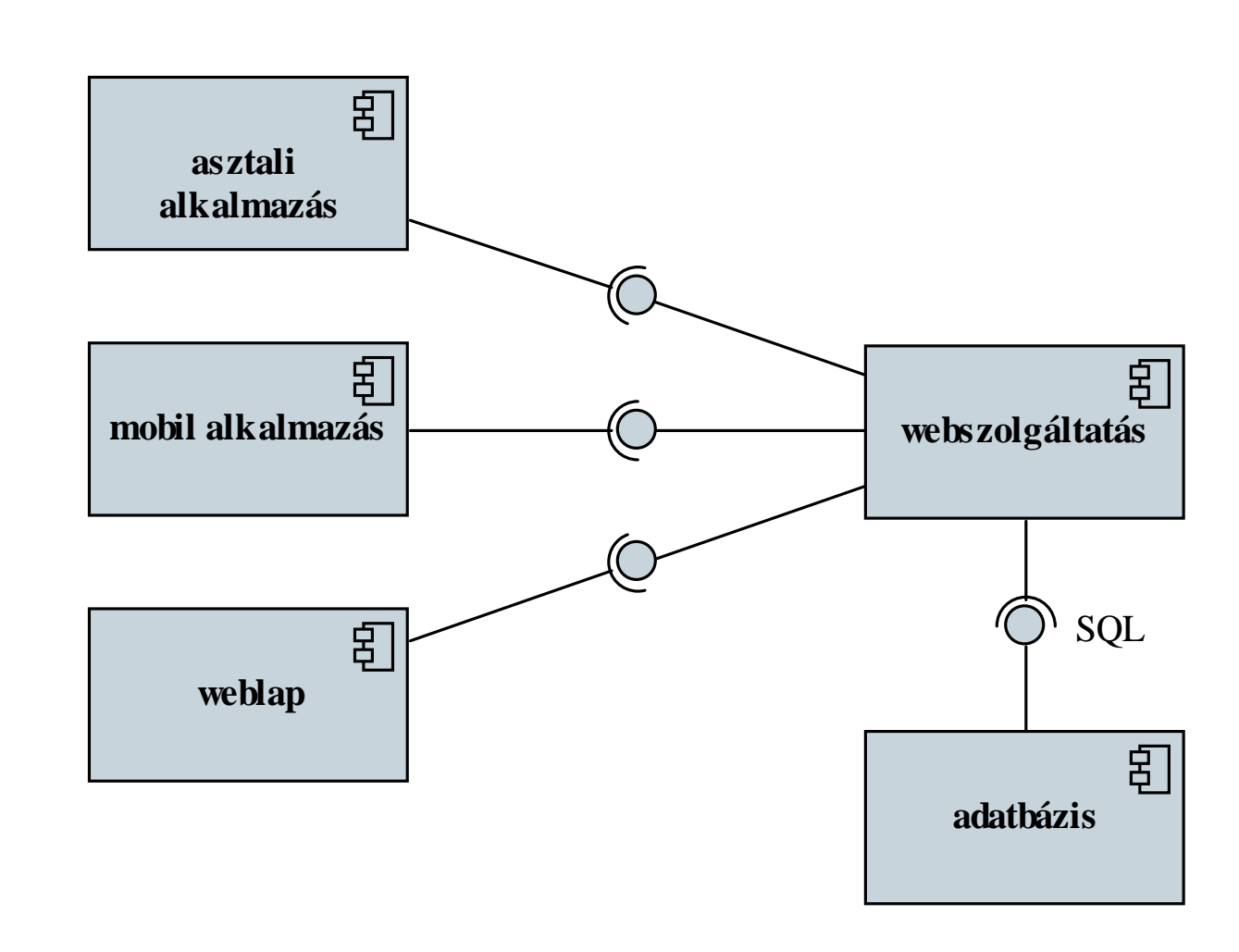

### **Objektumorientált tervezés Telepítési diagram**

- A szoftverrendszerek komponensei akár különböző hardver eszközökre is kihelyezhetőek, amelyeken interakcióba lépnek a környezetükkel (más szoftverekkel)
	- A szoftverrendszert kihelyezési és környezeti szempontból az *UML telepítési diagram* (*deployment diagram*) ábrázolja
		- ismerteti azon *csomópont*okat (*node*), amelyekre az egyes *alkotóeleme*i (*artifact*) találhatóak

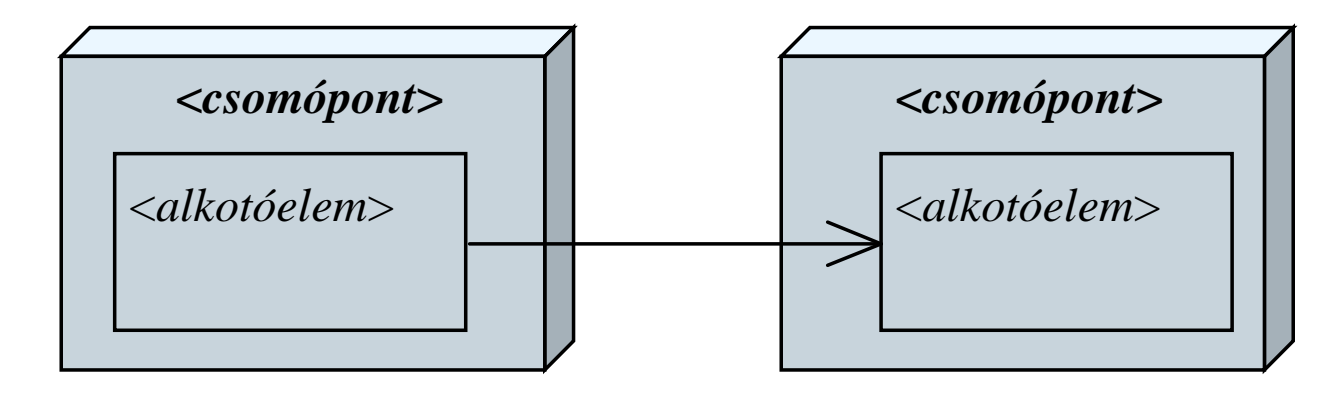

### **Telepítési diagram**

- A rendszer alkotóeleme lehet bármilyen, fizikailag elkülönülő tartozéka a szoftvernek
	- pl. mobil alkalmazás, weblap, kódfájl, adatfájl, adatbázis, konfigurációs fájl
	- a komponenseket jelölhetjük komponensként
	- A rendszer csomópontja lehet:
		- egy *hardver eszköz* (*device*), amelyen futtatjuk a szoftvert pl. mobiltelefon, szerver gép
		- egy *végrehajtási környezet* (*execution environment*), amely biztosítja szoftverek futtatását, pl. webszerver, virtuális gép, adatbázis-kezelő

#### **Telepítési diagram**

• Pl.:

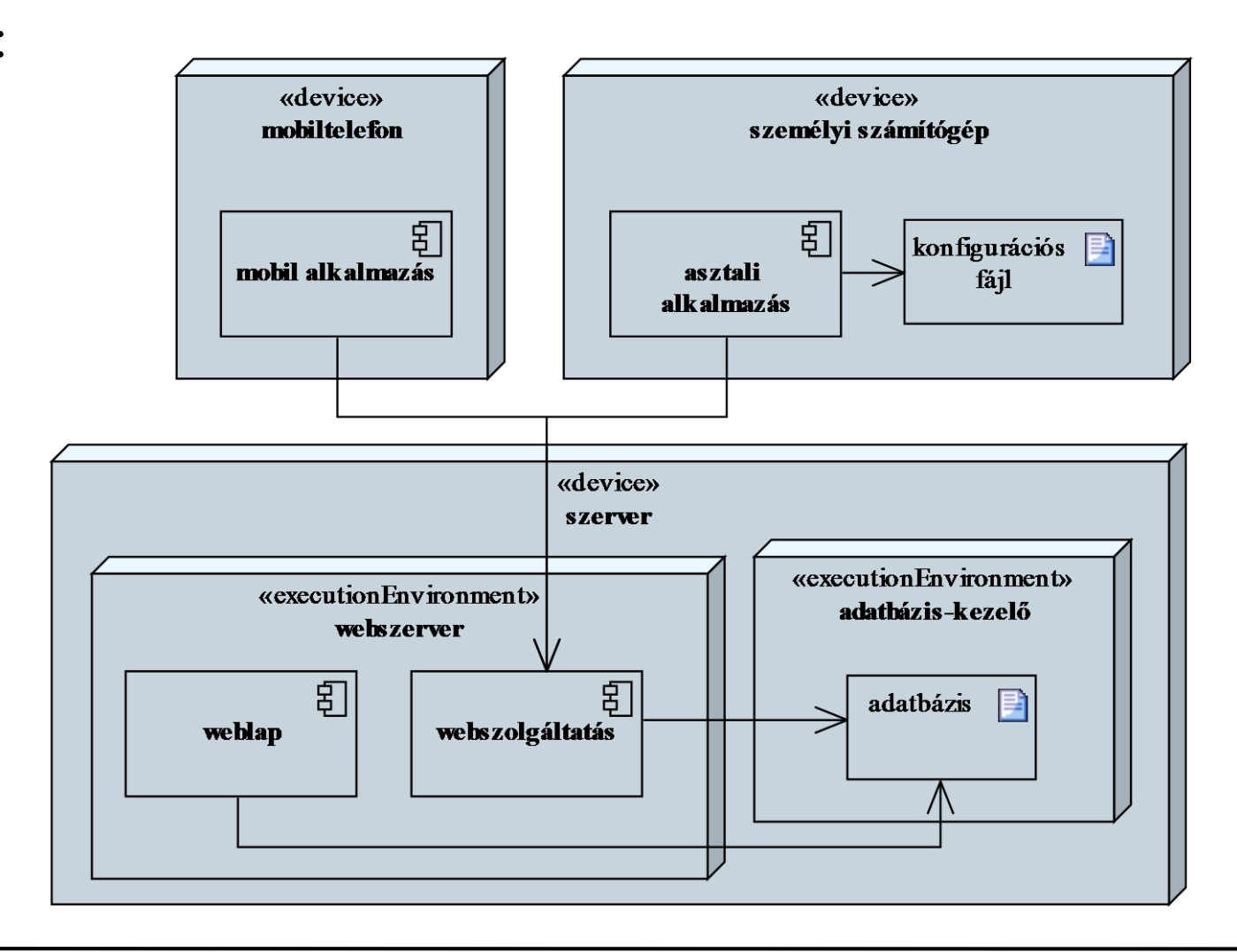

### **Objektumorientált tervezés Adatformátumok**

- A szoftverrendszer tervezése (*system design*) mellett foglalkoznunk kell a rendszer által kezelt adatok kezelésének módjával, formátumának meghatározásával, ez az adat tervezés (*data design*)
	- minden, a szoftver (vagy komponensei) számára bemenetként, vagy kimenetként szolgáló adat formátumát, felépítését meg kell adnunk (pl. adatfájl, adatbázis, konfigurációs fájl, felhasználó által letölthető adatok)
	- összetett adatok esetén támaszkodhatunk létező formátumokra (pl. CSV, XML, JSON), vagy létrehozhatunk egyedi formátumot

- *1. esettanulmány*: Készítsük el Marika néni kávézójának eladási nyilvántartását végigkövető programot.
	- a kávézóban 3 féle étel (hamburger, ufó, palacsinta), illetve 3 féle ital (tea, narancslé, kóla) közül lehet választani
	- az ételek ezen belül különfélék lehetnek, amelyre egyenként lehet árat szabni, és elnevezni, az italok árai rögzítettek
	- rendeléseket kell kezelnünk, amelyben tetszőleges tétel szerepelhet, illetve a rendelés tartozhat egy törzsvásárlóhoz
	- lehetőségünk van utólagosan lekérdezni a függőben lévő rendeléseket, valamint napi, havi és törzsvásárolói számra összesített nettó/bruttó fogyasztást

- **1. esettanulmány**
- *Tervezés* (telepítés):
	- a program egy komponensben valósul meg, egy személyi számítógépen fog futni
	- a program közvetlenül az operációs rendszeren fut, nincs külön igénye a végrehajtási környezetre
	- a program az adatokat egy fájlban (**coffeshop.dat**) szöveges formában fogja tárolni

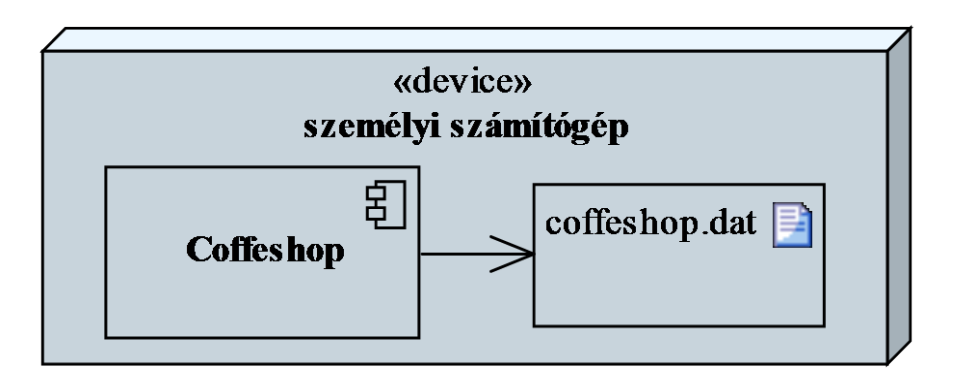

- *Tervezés* (adatformátum):
	- a fájlban rendelések következnek egymás után, minden rendelésnél adott az azonosító, a dátum, a törzsvásárolói kártya száma (vagy 0, amennyiben nincs) és a tételek száma
	- a rendelés utána felsoroljuk a tételeket, minden tételnél megadjuk a típust (ehhez elég egy karakter)
	- amennyiben a tétel egy étel, akkor rögzítjük a pontos nevet, illetve a bruttó árat
	- CSV formátumnak megfelelően a fájlban a tartalmi elemeket (rendelés, tétel) sortörés választja el, a soron belül a tartalmat pontosvessző segítségével választjuk el

#### **1. esettanulmány**

**…**

- *Tervezés* (adatformátum):
	- a fájl szerkezetének sémája: **<***rendelés azonosító***>;<***dátum***>;<***törzsv. szám***>; <***tételek száma***> <***típus: h/u/p/t/n/k***>;<***étel neve***>;<***étel ára***> <***típus: h/u/p/t/n/k***>;<***étel neve***>;<***étel ára***>**

```
<rendelés azonosító>;<dátum>;<törzsv. szám>;
<tételek száma>
```

```
…
\bullet pl.:
  184601;2015-11-11;73;2
  h;béke;800
  t
```
- *2. esettanulmány*: Készítsünk egy *Memory* kártyajátékot, amelyben két játékos küzd egymás ellen. A játékmezőn kártyapárok találhatóak, és a játékosok feladata ezek megtalálása.
	- a játékban választhatunk kártyacsomagot, a játékosok megadhatják neveiket, valamint a játék méretét (kártyák száma)
	- a játékosok felváltva lépnek, minden lépésben felfordíthatnak két kártyát, amennyiben egyeznek, úgy felfordítva maradnak és a játékos ismét léphet, különben 1 másodperc múlva visszafordulnak
	- a játékot az nyeri, aki több kártyapárt talált

### **2. esettanulmány**

- *Tervezés* (telepítés):
	- a program egy komponensben valósul meg, egy személyi számítógépen fog futni, és igényli a QT keretrendszer meglétét
	- a program a kártyacsomagok képeit külön tárolja

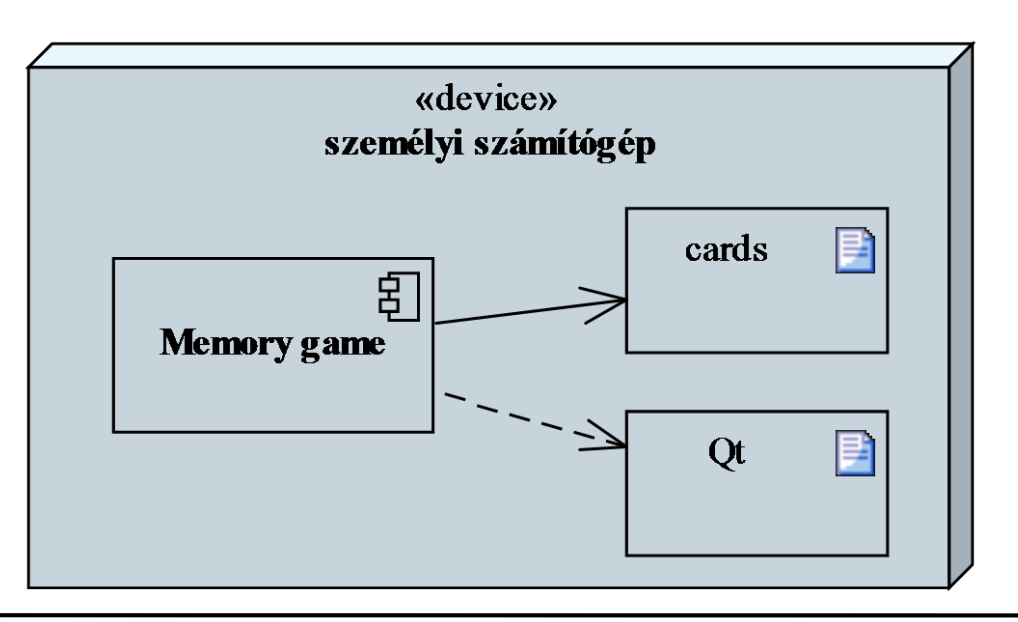

- *Tervezés* (adatformátum):
	- minden kártyacsomagnak van egy neve, valahány lapja, illetve egy hátoldala, ezeket képfájlban, PNG formátumban tároljuk
	- a kártyacsomagokat könyvtáranként helyezzük el, minden könyvtárban található egy szöveges fájl (**name.txt**), amely tartalmazza a csomag nevét
	- a hátlapot egy fájlban (**back.png**) tároljuk, ez sosem változik
	- az előlapok fájljait sorszámozzuk (**<***sorszám***>.png**), és feltételezzük, hogy minden fájl más képet tartalmaz

- *3. esettanulmány*: Készítsük el egy utazási ügynökség apartmanokkal foglalkozó rendszerét.
	- az apartmanok épületekben találhatóak, amelyek városokban találhatóak
	- az épületek különböző adatokkal (leírás, szolgáltatások, pontos hely, tengerpart távolság, …), valamint képekkel rendelkeznek
	- a felhasználók egy webes felületen keresztül foglalhatnak apartmanokat (adataik, valamint a foglalás időpontja megadásával), amelyeket városok szerint böngészhetnek
	- a munkatársak egy grafikus felületű alkalmazásban szerkeszthetik az apartmanok adatait, képeit

#### **3. esettanulmány**

• *Használati esetek:*

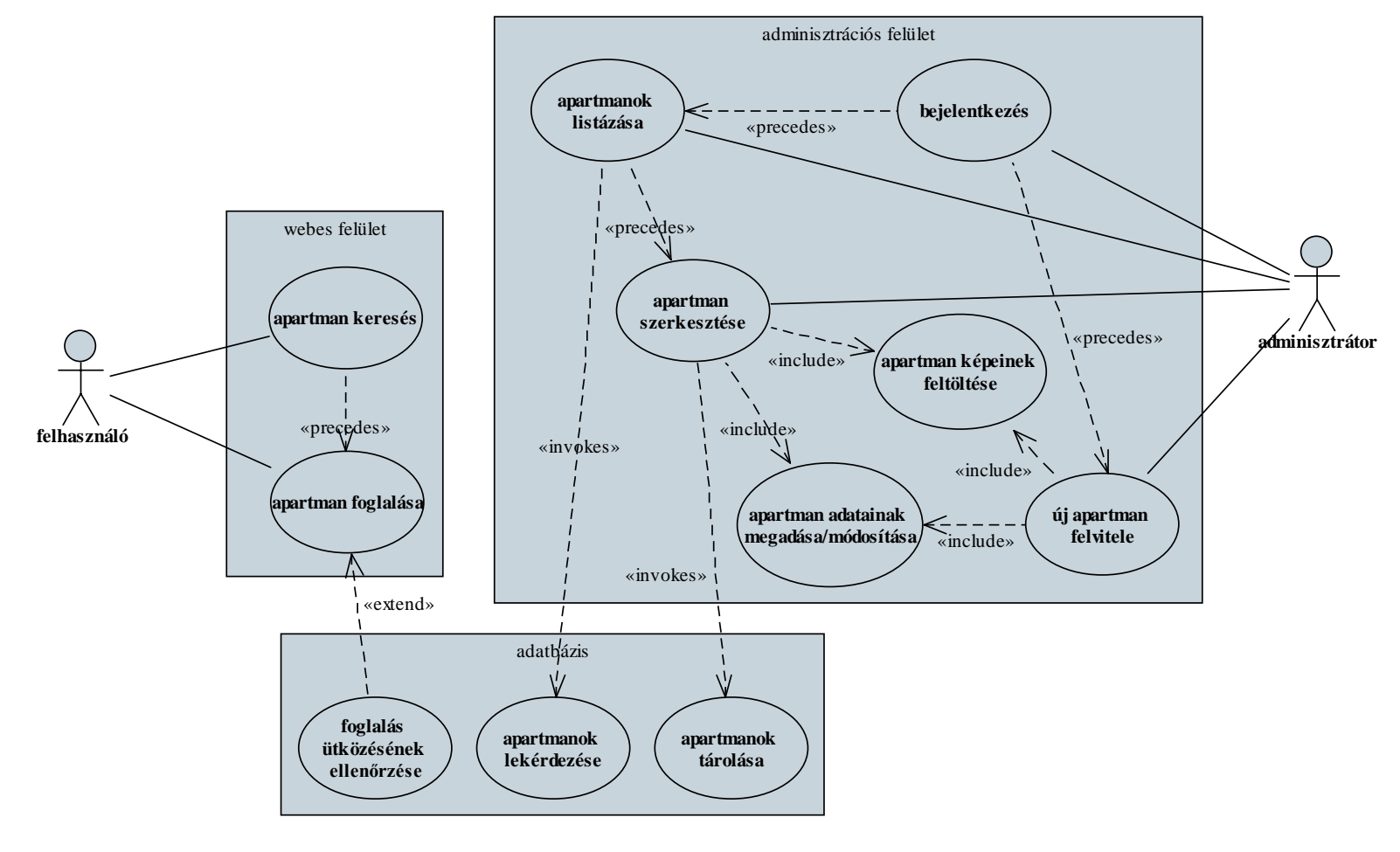

- *Tervezés* (komponensek, telepítés):
	- a rendszerben található egy webes, valamint egy adminisztrációs kliens, amelyet külön alkalmazások valósítanak meg
	- a webes kliens egy weblap, amelyet egy webszerverrel futtatunk, és ASP.NET keretrendszer segítségével valósítjuk meg
	- az adminisztrációs kliens egy asztali alkalmazás, amelyet .NET keretrendszerben valósítunk meg, ezért a .NET virtuális gépe (CLR) futtatja

- *Tervezés* (komponensek, telepítés):
	- a két alkalmazás közös adatokat használ, amelyeket relációs adatbázisban tárolunk, ehhez MSSQL-t használunk
	- a weblap és az adatbázis egy közös szerveren helyezkedik el, így a weblap közvetlenül hozzáfér az adatbázishoz
	- az asztali alkalmazás más számítógépen fog futni, ezért biztonsági okokból nem férhet hozzá közvetlenül az adatbázishoz, a hozzáféréshez közbeiktatunk egy webszolgáltatást
	- A webszolgáltatást egy webszerverrel futtatjuk, és ASP.NET WebAPI keretrendszer segítségével valósítjuk meg

### **3. esettanulmány**

• *Tervezés* (komponensek):

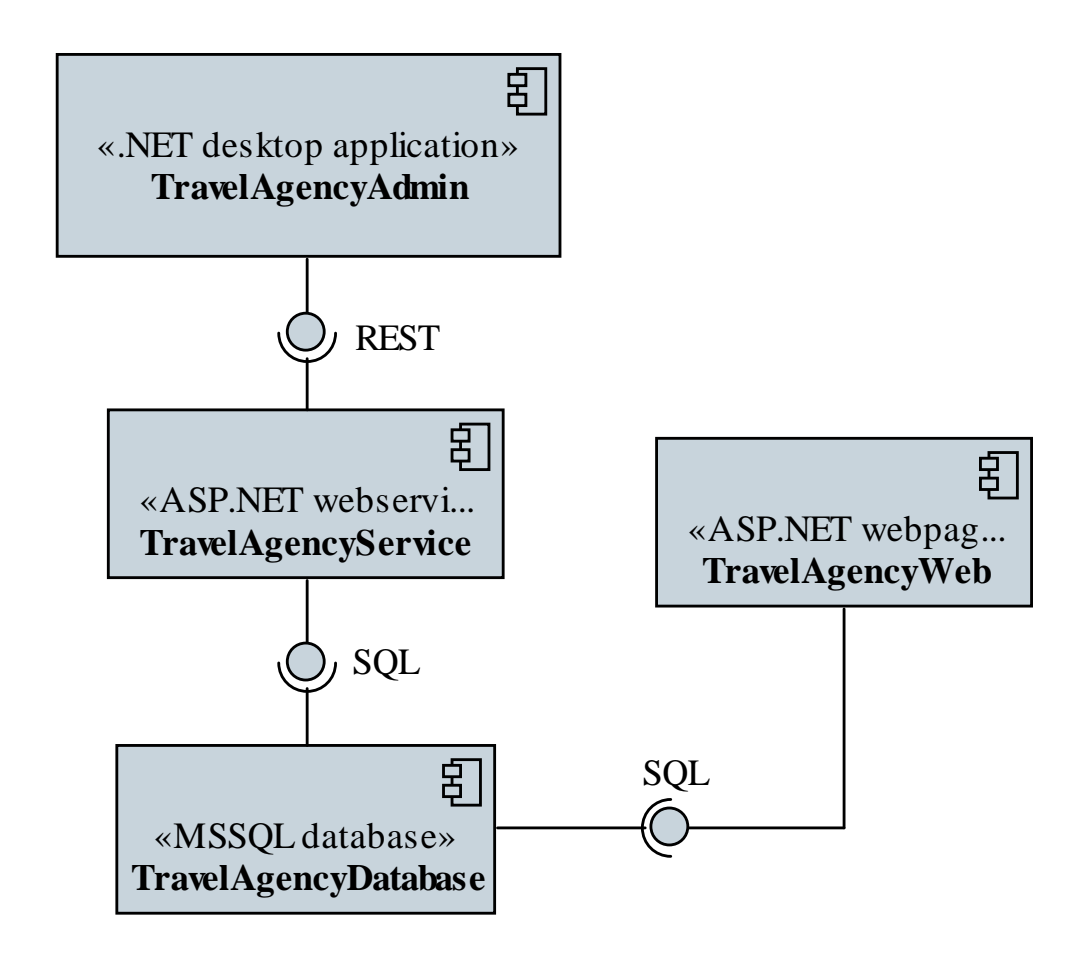

#### **3. esettanulmány**

• *Tervezés* (telepítés):

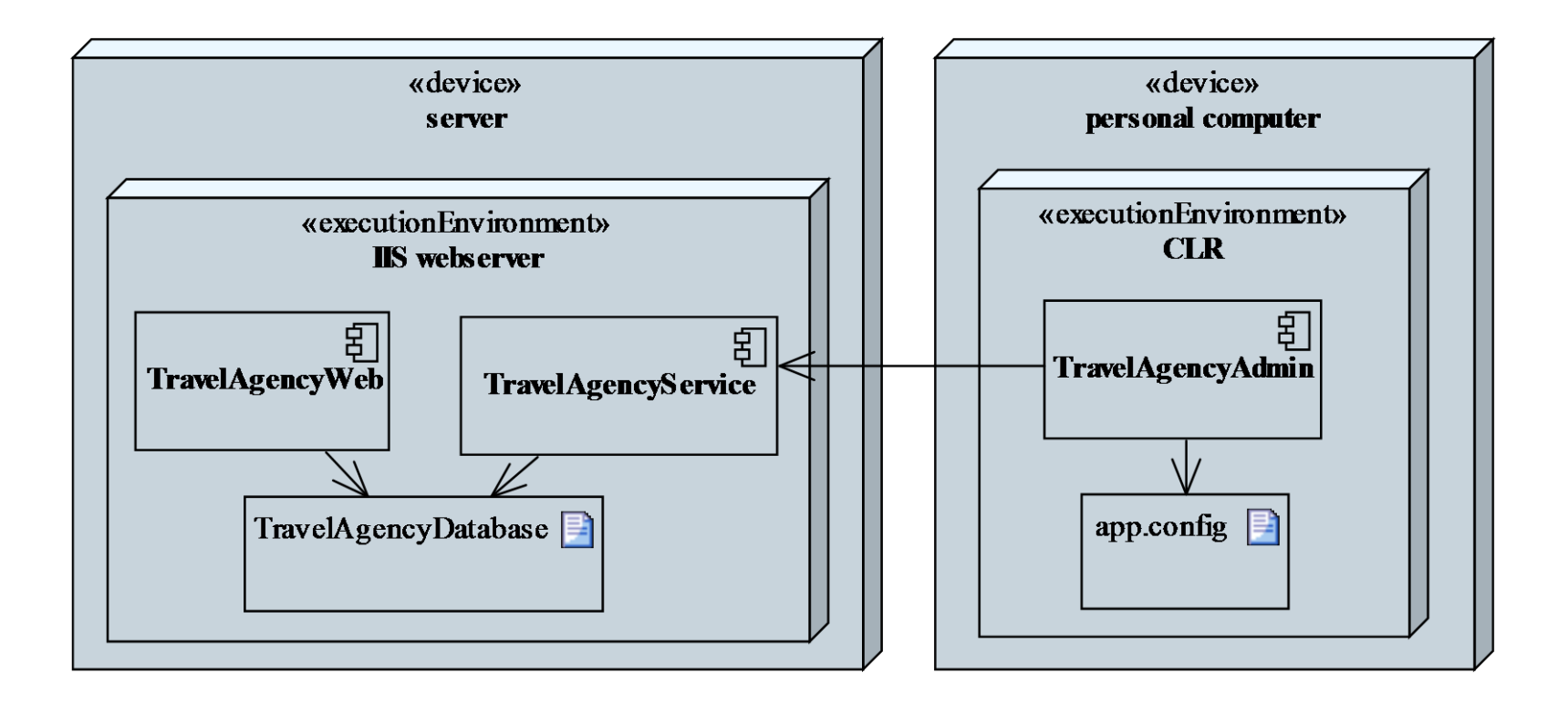

### **3. esettanulmány**

- *Tervezés* (adatformátum):
	- az adatbázisban a következő séma szerint tároljuk az adatokat:
		- *városok* (*city*): azonosító, városnév;
		- *épületek* (*building*): azonosító, név, város azonosító, utca, tengerpart távolság, tengerpart-típus (számként), jellemzők (binárisan összeillesztve), megjegyzés;
		- *apartmanok* (*appartment*): azonosító, épület azonosító, szám, ágyak száma, pótágyak száma, felújítás alatt vane;
		- *ügyfelek* (*customer*): azonosító, név;

• *…*

#### **3. esettanulmány**

• *Tervezés* (adatformátum):

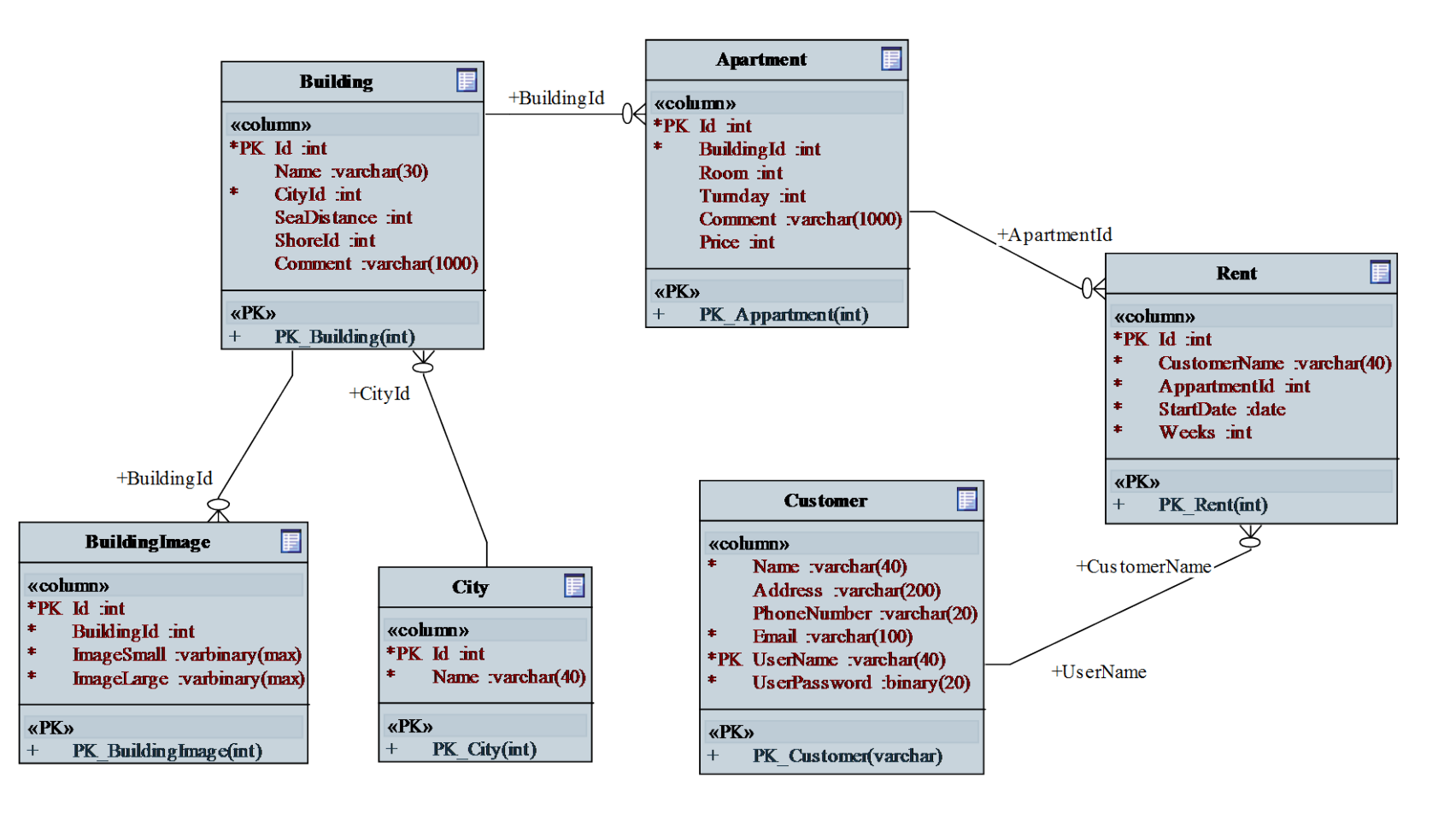

#### **A rendszerterv**

- A tervezés eredménye a *szoftver rendszerterve* (*software design description, SDD*), amely tartalmazza:
	- a program statikus szerkezetét, azaz a programegységek feladatát, részletes leírását és a köztük lévő relációkat
	- a program dinamikus szerkezetét, azaz a program eseményeinek kiváltódását és hatásait, a programegységek állapotainak változását, az üzenetküldések megvalósítását
	- a tárolt, kezelt, és eredményül adott adatok formáját, leírását
	- a programok belső és külső interfészeinek leírását
	- ajánlásokat az implementáció számára (stratégia, függőségek, programozási nyelv, tesztelési módszerek)

#### **A rendszerterv**

- A rendszerterv felépítése:
	- 1. előszó (célközönség, dokumentum-történet)
	- 2. bevezetés (szoftver célja, helye, szükségessége, előnyei, fejlesztési módszertan)
	- 3. fogalomtár (technikai áttekintés)
	- 4. rendszer architektúra (magas szintű áttekintés, UML csomag-, komponens-, állapotdiagram)
		- architektúrális minták
		- funkcionális megfeleltetés
	- 5. adat tervezés (adatformátumok leírása)

#### **A rendszerterv**

- A rendszerterv felépítése:
	- 6. rendszer tervezés (alacsony szintű áttekintés)
		- statikus terv (UML osztály-, objektumdiagram)
		- dinamikus terv (UML állapot-, szekvencia- és aktivációs diagram)
		- interfész leírás
		- felhasznált algoritmusok és minták
	- 7. felhasználói felület (áttekintés, felületi terv)
	- 8. implementációs ajánlások
	- 9. függelék (pl. adatbázis terv, becsült hardver szükségletek) 10. tárgymutató